## Objektovo-orientované programovanie  $|A|$ Ing. Valentino Vranić, PhD., ÚISI FIIT STU

Skúška — 23. jún 2006 (opravný termín)

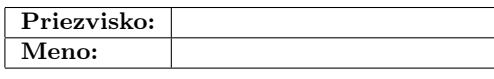

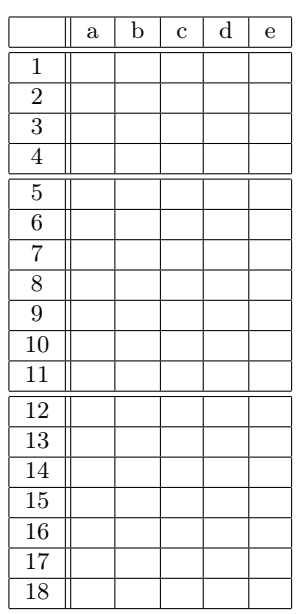

1b 2b  $\overline{3b}$ 

Test trvá 120 minút. V otázkach 1–18 je len jedna možnosť správna. Vyznačte svoju odpoveď krížikom do veľkej tabuľky (malú tabuľku nevypĺňajte). Hodnotia sa len odpovede vyznačené v tabuľke.

V prípade opravy jasne vyznačte ktorú odpoveď vyberáte. Každá správna odpoveď má hodnotu vyznačenú v otázke. Nesprávna odpoveď, vyznačenie viac odpovedí alebo nejednoznačné vyznačenie má hodnotu 0 bodov. Postup riešenia sa pre otázky 1–18 nehodnotí.

Odpovede na otázky 19 a 20 píšte na list s poslednými tromi otázkami. Na ňom tiež uveďte meno.

1. (1 b) Abstraktná metóda v Jave

- (a) nemôže mať argumenty
- (b) nemôže byť volaná
- (c) môže mať telo
- (d) nemôže mať návratovú hodnotu
- (e) môže sa vyskytovať v hocijakej triede

2. (1 b) V triede ktorá dedí od rozhrania je možné zadefinovať

- (a) len ďalšie polia
- (b) len to čo predpisuje rozhranie
- (c) len konkrétne metódy
- (d) aj iné metódy než predpisuje rozhranie
- (e) len metódy ktoré predpisuje rozhranie

## **3.** (1 b) V jazyku  $C++$  inline funkcie

- (a) predstavujú výlučne jednoriadkové funkcie
- (b) prekladač nahrádza kódom na mieste ich volaní
- (c) umožňujú polymorfizmus
- (d) nemajú telo
- (e) nemôžu obsahovať volania iných funkcií

## 4. (1 b) Iterátory v Java API uľahčujú

- (a) rušenie prvkov v zoskupeniach
- (b) pridávanie prvkov do zoskupení
- (c) prechádzanie zoskupeniami
- (d) opakovanie vykonávania kódu
- (e) volania abstraktných metód

5. (2 b) Aspekty v aspektovo-orientovanom programovaní

- (a) urychľujú vykonávanie programu
- (b) definujú miesta vo vykonávaní programu
- (c) definujú rozdelenie kódu do komponentov
- (d) modifikujú štruktúru a vykonávanie programu
- (e) robia kód zapleteným a roztrúseným

6. (2 b) Aby bolo možné využiť polymorfizmus v jazyku C++, zodpovedajúce metódy určené na prekonávanie musia byť

- (a) virtuálne
- (b) abstraktné
- (c) verejné
- (d) konštantné (e) statické

7. (2 b) Nech A je trieda ktorá poskytuje verejnú metódu int m(). Trieda C je definovaná takto:

class C {

int i = (new  $A()$ ).m();

}

- Táto definícia je (a) nekorektná
- (b) korektná
- (c) korektná jedine ak je metóda m() statická
- (d) korektná jedine ak je metóda m() finálna
- (e) korektná jedine ak je metóda m() synchronizovaná

8. (2 b) Prístup protected je vhodné použiť pri takých prvkoch triedy ku ktorým chceme pristupovať len

- (a) v odvodených triedach
- (b) v odvodených triedach a v triedach toho istého balíka
- (c) v triedach toho istého balíka
- (d) v odvodených triedach toho istého balíka
- (e) v danej triede

9. (2 b) Diagram prípadov použitia v jazyku UML znázorňuje

- (a) funkcionalitu z pohľadu používateľa alebo iného systému
- (b) vzťahy medzi inštanciami tried v určitom okamihu vykonávania programu
- (c) triedy a vzťahy medzi nimi
- (d) štruktúru systému
- (e) postupnosť správ prenášaných medzi objektmi

10. (2 b) Agregácia v objektovo-orientovanom programovaní

- (a) predstavuje skrytie implementácie objektu
- (b) stanovuje kritéria pre použitie abstraktných tried
- (c) predstavuje spájanie objektov do väčších celkov
- (d) predstavuje kritérium pre použitie dedenia
- (e) umožňuje, aby sa objekt uplatnil namiesto objektu jeho nadtypu

11. (2 b) V jazyku AspectJ bodové prierezy (pointcuts) slúžia na

- (a) zachytenie bodov spájania
- (b) doplnenie nových prvkov do tried
- (c) pretínanie tried
- (d) modifikáciu vykonávania programu
- (e) definovanie nových metód

- 12. (3 b) Návrhový vzor Observer slúži na
- (a) zabránenie vytváraniu viac než jednej inštancie danej triedy
- (b) pridávanie operácií nad objektmi daných tried bez ich zmeny
- (c) pridávanie vzťahov medzi triedami bez ich zmeny
- (d) zabránenie rozširovania kódu
- (e) definovanie závislosti stavu viacerých objektov od ďalšieho objektu

13. (3 b) Ku kódu v Jave na obr. 1 je daná nasledujúca trieda:

```
class M {
   static int m(Class<? extends I> T, I... o) {
      int i = 0;
      for (I e : o)if (T.isInstance(e))i++:
      return i;
```
}

```
public static void main(String... args) {
    System.out.println(
```

```
m(B.class, new I[{\rm \{new\ A(),\ new\ B()}\});
```

```
}
```
}

Pri jej vykonaní

- (a) vypíše sa 1
- (b) vypíše sa 2
- (c) vznikne výnimka

```
(d) vypíše sa 0
```
(e) vypíše sa 3

14. (3 b) Daný je kód v Jave na obr. 1. Vykonaním týchto príkazov:

 $I$  i = new  $B()$ :  $i.m()$ :  $((A)i).m();$  $((I)$ i).m();

(a) vznikne chyba v poslednom riadku

```
(b) nevypíše sa nič
```

```
(c) vypíše sa bbb
```

```
(d) vypíše sa aaa
```

```
(e) vypíše sa bb
```
interface I {

void m(); } class A implements I { public void m() { System.out.print("a"); } } class B extends A { public void m() { System.out.print("b"); } }

Obrázok 1: Kód pre otázky 13 a 14.

15. (3 b) Daný je nasledujúci kód v Jave:

class ∗∗1∗∗ extends ∗∗2∗∗ { . . . }

```
class ∗∗3∗∗ {
   ∗∗4∗∗ o;
   . . .
```
}

Aby kód zodpovedal diagramu na obr. 2, fragmenty kódu označené číslami 1–4 v danom poradí treba nahradiť identifikátormi:

```
(a) B, A, A, C
(b) A, B, B, C
(c) B, A, C, A
(d) C, B, B, A
(e) B, C, A, B
```
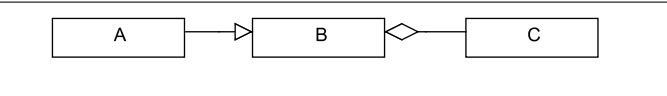

Obrázok 2: Diagram pre otázku 15.

16. (3 b) Daný je nasledujúci program v Jave: class C {  $C x$ ; void  $m() \{$  $x = new SubC();$ ∗∗1∗∗.f(); } public static void main(String[] args) { ∗∗2∗∗.m(); } } class SubC ∗∗3∗∗ { void  $f() \{$ System.out.println("f"); } }

Ktoré fragmenty kódu treba v tomto programe doplniť, aby sa pri jeho vykonaní vypísalo f?

```
(a) **1**: x **2**: new C()**3**: extends C<br>(b) **1**: x **2**
                 **2**: new C()**3**: implements C
(c) **1**: ((\text{SubC})x) **2**: new C()
    **3**: extends C
(d) **1**: ((\text{SubC})x) **2**: new C()
    **3**: nič
```

```
(e) **1**: SubC **2**: C
   **3**: extends C
```
17. (3 b) V jazyku C++ implementujete operácie nad komplexnými číslami. V čase implementácie ešte neviete či zložky komplexných čísel budú môcť byť len celočíselné alebo aj decimálne. Na vyriešenie tohto problému použijete

- (a) preťaženie operátorov
- (b) virtuálne funkcie
- (c) statické funkcie
- (d) preťaženie funkcií
- (e) šablóny

Priezvisko: Meno: 18. (3 b) Vytvorili ste tlačidlo t ako komponent rámca

Swing a zviditeľneli ste okno, ktoré ho obsahuje. Potrebujete zmeniť označenie (label) tlačidla na text Abc. Urobite to volaním

(a) t.changeText("Abc")

- (b) t.invokeLater(t.changeText("Abc");}});
- (c) (new Runnable(SwingUtilities.invokeLater( t.changeText("Abc");}}))).run();
- (d) SwingUtilities.invokeLater(new Runnable() { public void run() {w.changeText("Novy text");}});
- (e) SwingUtilities.run(new Runnable() { public void invokeLater() { w.changeText("Novy text");}});

19. (6 b) Vysvetlite princíp otvorenosti a uzavretosti kódu. Uveďte príklad (slovne a so základom kódu).

20. (10 b) V programe na prácu s grafickými útvarmi zobrazenie útvarov môže byť v rôznej kvalite (napr. len hrany, s výplňou apod.). Naznačte hierarchiu útvarov. Aplikujte idióm double dispatch na zobrazenie útvarov: uveďte základ kódu s vysvetlením. Uveďte príklad použitia idiómu double dispatch pri vyvolaní zobrazenia.

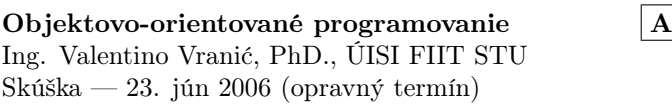

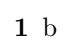

- d
- b
- 
- c —
- d
- a
- b
- 
- b
- a
- c
- 
- a
- —
- e
- a
- c
- b
- c
- e
- d
-